# **comment telecharger 1xbet sur iphone 6s**

- 1. comment telecharger 1xbet sur iphone 6s
- 2. comment telecharger 1xbet sur iphone 6s :senha para galera bet
- 3. comment telecharger 1xbet sur iphone 6s :ganhar aposta gratis betano

## **comment telecharger 1xbet sur iphone 6s**

#### Resumo:

**comment telecharger 1xbet sur iphone 6s : Sinta a emoção do esporte em www.rocasdovouga.com.br! Inscreva-se agora e ganhe um bônus para apostar nos seus times favoritos!** 

#### contente:

Wang Sida, um jogador de futebol tailandês, juntamente com outros jogadores, estão prontos para transformar o mercado de apostas esportivas. 9 O jogador se destacou nas aposta sem jogar no B2xBet Esportes, demonstrando comment telecharger 1xbet sur iphone 6s habilidade na análise dos jogos e das 9 equipes.

Aprenda como apostar no futebol e ganhar dinheiro

Disponibilidade

"Jackpot Mines"

Como Jogar em 1xBet: Guia Passo a Passo

O Que é 1xBet e Como Apostar?

Antes de entrarmos em detalhes sobre como jogar no 1xBet, é importante entender o que realmente é. 1xBet é uma plataforma global de apostas esportivas e jogos de casino on-line com sede na Russa, que permite que os apostadores coloquem suas apostas em diversos eventos esportivos ao redor do mundo. Para jogar ou apostar em 1xBet, siga os quatro passos simples abaixo:

Passo a Passo: Como Jogar em 1xBet

Baixe o aplicativo 1xBet:

Baixe o

aplicativo 1xBet

no site oficial do 1xBet

e siga as instruções para completar a instalação.;

Entre na comment telecharger 1xbet sur iphone 6s conta:

Abra

o aplicativo e insira suas credenciais de acesso, ou se você ainda não tem uma conta, crie uma para aproveitar todos os benefícios oferecidos.

Navegue até as apostas esportivas:

No menu

do 1xBet,

navegue

até as apostas esportivas

Escolha o tipo de aposta:

Assim

que tiver escolhido o seu evento esportivo, será necessário

selecionar a opção

de apostas que deseja.

Dicas Para Apostas Com Melhores Chances

Ao jogar em 1xBet, há certas dicas que podem ajudar

a melhorar suas chances de ganhar:

Estudo de Forma: Analisar a forma das equipas é crucial

. Motivação: Quando dois times de mesmo nível se enfrentam Estatísticas Head-to-Head: As estatísticas dos confrontos anteriores trazem informações relevantes Apostas ao Vivo: Aposte ao vivo pode ser emocionante Diversifique as Apostas: Dividir o dinheiro em vários mercados diminui o risco Gerencie seu Banco: Usando um bom banco de apostas será java mais fácil monitorar as rotinas de perda e ganho, além de evitar os perigos da falta de autocontrole. Conclusão Apostar no 1xBet pode ser uma experiência emocionante e lucrativa. Com os inúmeros benefícios, como bônus e opções personalizadas de pagamento, e siga dicas simples, qualquer um pode aprender como jogar no 1xBet Para uma melhor experiência. Perguntas Frequentes (FAQ) P: Eu posso confiar no 1xBet? R: Sim, o 1xBet é seguro e confiável e tem uma variedade de recursos para ajudar garantir que você tenha a melhor experiência de jogo possível online. P: O que devo fazer se eu encontro um problema no meu conta? R: O time amigável e experiente do 1xBet possui ajuda 24/7 e confiável e pode ajudar com quase todos

problemas de conta na hora.

# **comment telecharger 1xbet sur iphone 6s :senha para galera bet**

### **comment telecharger 1xbet sur iphone 6s**

#### **Descubra como baixar e instalar o aplicativo 1XBet no seu dispositivo**

A 1XBet, um dos maiores sites de apostas esportivas do mundo, anunciou o lançamento de seu aplicativo móvel, agora disponível gratuitamente para download. O aplicativo oferece aos usuários a oportunidade de acompanhar e realizar apostas em comment telecharger 1xbet sur iphone 6s todo o mundo em comment telecharger 1xbet sur iphone 6s mais de mil eventos esportivos por dia.

Para baixar o aplicativo 1XBet no seu dispositivo, é necessário seguir algumas etapas simples.

#### **Baixando e instalando o aplicativo 1XBet**

- Passo 1: Visite o site oficial da 1XBet ({nn}) e clique em comment telecharger 1xbet sur iphone 6s "Download" para iniciar o download do aplicativo (.apk file).
- **Passo 2:** Acesse as "Configurações" do seu dispositivo e abra a seção "Instalar aplicativos desconhecidos" para habilitar a instalação do aplicativo 1XBet de origens desconhecidas.
- Passo 3: Localize o arquivo .apk baixado (normalmente no "Downloads" ou na pasta "Download") e clique nele duas vezes para iniciar a instalação.
- **Passo 4:** Siga as instruções na tela para completar a instalação, incluindo a criação de um novo usuário ou login no seu Gerenciador de conta existente.

### **Versões do aplicativo 1XBet**

O aplicativo 1XBet está disponível em comment telecharger 1xbet sur iphone 6s uma variedade de sistemas operacionais, incluindo Android e iOS, assim como no Windows OS. Além disso, o aplicativo está disponível em comment telecharger 1xbet sur iphone 6s um formato de versão completa, com intuitação de para o internauta oferecer mais facilidade.

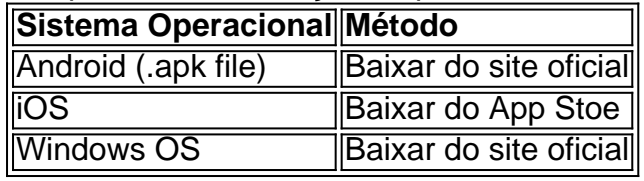

### **Como realizar apostas no aplicativo 1XBet?**

Realizar apostas no aplicativo 1XBet é fácil e só requer alguns cliques.

- 1. Entre na conta no aplicativo;
- 2. Navegue até "Linha" ou "Live" (depende se você quiser apostar em comment telecharger 1xbet sur iphone 6s antecipação ou em comment telecharger 1xbet sur iphone 6s jogos em comment telecharger 1xbet sur iphone 6s andamentos); Escolha o evento desejado na lista;Clique no resultado da comment telecharger 1xbet sur iphone 6s escolha para adicionar a seu slip (área onde é possível escolher múltiplas opções de odds se desejar) Insira o valor de comment telecharger 1xbet sur iphone 6s aposta (manualmente ou escolhendo entre as opções prontas disponibilizadas); Entre em comment telecharger 1xbet sur iphone 6s avaliação

### **Benefícios de usar o aplicativo 1XBe**

**t**

**Facilidade de uso intuitiva e moderna; O aplicativo móvel não sobrecarrega o sistema** ●**operacional, reduzindo riscos para o dispositivo; Conteúdo visuais (na interface) bem como acessibilidade direta aos mercados/conteúdos desejados (utilização simplificada de filtros ou lista)**

O código de bonus "1xbet 5628" é uma oferta exclusiva para jogadores em comment telecharger 1xbet sur iphone 6s busca de recompensas incríveis. Ao usar esse código, você poderá desfrutar de benefícios especiais, como bônus de depósito, giros gratuitos e muito mais. Ele é uma grande oportunidade para aumentar suas chances de ganhar, então não deixe de tirar proveito disso! Insira o código "1xbet 5628" na seção "Promoções" no seu perfil de jogador. Tempo de Processamento Instante

# **comment telecharger 1xbet sur iphone 6s :ganhar aposta gratis betano**

# **Resumo: Preparação para Desastres no Reino Unido**

O governo do Reino Unido instou os cidadãos a armazenarem suprimentos de emergência, como baterias e água engarrafada, comment telecharger 1xbet sur iphone 6s meio a crescentes tensões geopolíticas e ameaças online. No entanto, a falta de preparação do governo comment telecharger 1xbet sur iphone 6s nível superior e as desigualdades socioeconômicas podem comprometer a eficácia dessa recomendação.

### **Individualismo x Coletivismo**

A ênfase no "individualismo" pode colocar as pessoas comment telecharger 1xbet sur iphone 6s um estado mental inadequado para enfrentar uma crise. O verdadeiro espírito de sobrevivência comment telecharger 1xbet sur iphone 6s uma situação de emergência é a cooperação, seja no nível do governo ou entre vizinhos.

### **Desigualdade e Acesso a Suprimentos**

Não todos os cidadãos têm a capacidade financeira de armazenar suprimentos de emergência. Além disso, o fato de grandes partes do Reino Unido estar comment telecharger 1xbet sur iphone 6s crise de segurança alimentar torna as orientações do governo pouco realistas e até mesmo ofensivas.

### **Preparação do Governo**

A preparação do governo comment telecharger 1xbet sur iphone 6s nível superior é essencial para uma resposta eficaz a desastres. No entanto, o Reino Unido ainda carece de equipamentos básicos para lidar com crises atuais, como incêndios florestais e terrorismo, além de estar mal preparado para futuros eventos climáticos extremos e pandemias.

### **Cooperação e Responsabilidade Compartilhada**

Uma Grã-Bretanha voltada para o "survivalismo" pode estar mais preocupada comment telecharger 1xbet sur iphone 6s acumular suprimentos do que comment telecharger 1xbet sur iphone 6s abordar as falhas sistêmicas que a levaram a essa situação. No entanto, a verdadeira chave para a sobrevivência é a cooperação e a responsabilidade compartilhada, tanto entre indivíduos quanto entre instituições governamentais.

Author: www.rocasdovouga.com.br Subject: comment telecharger 1xbet sur iphone 6s Keywords: comment telecharger 1xbet sur iphone 6s Update: 2024/6/24 9:15:35